# <span id="page-0-0"></span>2024 - PROGRAMAÇÃO FUNCIONAL (MCCC015-23)

Turmas: DA1MCCC015-23SA e NA1MCCC015-23SA Professor: [Emilio Francesquini](http://professor.ufabc.edu.br/~e.francesquini) E-mail: [e.francesquini@ufabc.edu.br](mailto:e.francesquini@ufabc.edu.br)

## 1 Avisos

- [2024-07-05 Fri] [Lista de estudo pré-quiz 01 disponível](#page-1-0)
- [2024-07-05 Fri] Datas dos quizzes conforme o novo calendário divulgado pela ProGrad disponíveis.
- [2024-06-25 Tue] Página da disciplina no ar.

## 2 Informações Gerais

Esse oferecimento da disciplina será completamente **presencial**, incluindo aulas, plantões e avaliações. Contudo, o professor poderá responder a eventuais questionamentos e dúvidas no servidor do Discord no canal da disciplina cujo endereço está disponível abaixo.

Todo o material das aulas é disponibilizado online segundo a [Licença Creative Commons Atribuição-NãoComercial 4.0 Internacional](http://creativecommons.org/licenses/by-nc/4.0/) (CC-BY-NC).

Inscreva-se o quanto antes no servidor do Discord da disciplina ([https://discord.gg/JSgnfdE\)](https://discord.gg/JSgnfdE). Todos os anúncios e comunicações serão feitos por lá.

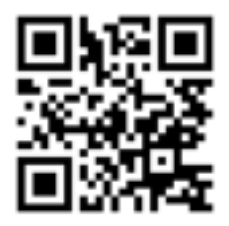

Figure 1: [Servidor do Discord](https://discord.gg/JSgnfdE) da disciplina.

Teremos Quizzes quinzenais, feitos em sala de aula com exercícios sobre o conteúdo apresentado. As entregas destes quizzes serão consideradas como uma avaliação e deverão ser feitas durante a aula. As notas dessas atividades serão utilizadas para a composição da média final. Teremos também dois projetos de programação que serão usados para compor a nota final. Veja mais sobre o [critério de avaliação aqui](#page-6-0).

### 2.1 Horário e local das aulas

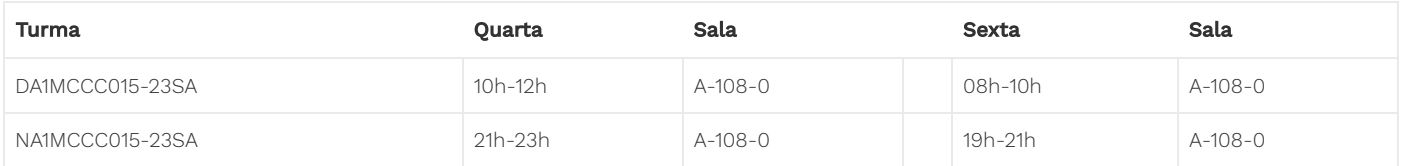

### 2.2 Atendimento

### • Presencial

- o Nos horários listados abaixo não é preciso confirmar ou marcar, apenas apareca! :-)
- Quarta-feira, das 20:00 às 21:00, Sala 509-2.
- Sexta-feira, das 10:00 às 11:00, Sala 509-2.
- o Agendado por [e-mail](mailto:e.francesquini@ufabc.edu.br)
	- **Verifique [minha agenda](http://professor.ufabc.edu.br/~e.francesquini/agenda)** e sugira pelo menos dois possíveis horários!
- Em sala de aula Após as aulas
- Online
	- Por [e-mail.](mailto:e.francesquini@ufabc.edu.br)
	- o Pelo [Discord](https://discord.gg/JSgnfdE).

# 3 Sobre a Disciplina

### MCCC015-23 Programação Funcional

- $\bullet$  TPFI 4-0-0-4
- Recomendação: Algoritmos e Estrutura de Dados I; Programação Estruturada; Processamento da Informação

#### Objetivos

Apresentar noções básicas e intermediárias sobre paradigma funcional não-tipado (cálculo lambda) e tipado. Ensinar os conceitos fundamentais como funções, recursão, recursão de cauda, sistemas de tipos, álgebra de tipos, polimorfismo, funções de alta ordem, abstração, tratamento de efeitos colaterais, e conceitos elementares da teoria dos tipos e das categorias aplicados na programação funcional. Para tanto, será utilizada uma linguagem estritamente funcional moderna ou que estimule o uso dos conceitos desse paradigma.

### Conteúdo Programático

Paradigma funcional e imutabilidade. Cálculo lambda. Funções, recursão, recursão de cauda. Funções de alta ordem e currying. Tipos de Dados Algébricos. Polimorfismo ad-hoc e paramétrico. Semigrupos e monoides. Funtores e monadas. Tratamento de efeitos colaterais com môonadas. Estruturas de dados funcionais.

Fonte: [Catálogo de Disciplinas 2023/2024](https://prograd.ufabc.edu.br/pdf/catalogo_disciplinas_2023_2024.pdf)

## 4 Datas Importantes e Avaliações

ATENÇÃO - A prova de recuperação será feita durante as duas primeiras semanas do Q3, com a data a ser combinada com os interessados.

### <span id="page-1-0"></span>4.1 Avaliações escritas (Quizzes quinzenais)

- Quiz 1 10/07/2024 - [Lista Pré Quiz](https://haskell.pesquisa.ufabc.edu.br/12-programa%C3%A7%C3%A3o-funcional-2024-files/lista01-pre-quiz.pdf)
- Quiz 2 24/07/2024
- Quiz 3 07/08/2024
- $\bullet$  Quiz 4 21/08/2024
- $\bullet$  Quiz 5 04/09/2024
- $\bullet$  Ouiz 6 13/09/2024

Quiz Substitutivo - 13/09/2024

Exemplos dos exercícios que podem cair nos quizzes podem ser vistos nas playlists com a resolução de todas as listas dadas nos oferecimentos anteriores da disciplina podem ser encontradas aqui:

- [2021](https://youtube.com/playlist?list=PLYItvall0TqJU369ZZ2oNN9mrhLX6Myqk)
- $2020$  $2020$
- [2022](https://haskell.pesquisa.ufabc.edu.br/22.q2.haskell/) (apenas exercícios, sem resolução)

## 4.2 Projeto de programação

- Projeto 1 04/08/2024
- Projeto 2 08/09/2024

Durante o quadrimestre teremos dois projetos de programação as serem entregues via GitHub Classroom. O link será disponibilizado nesta página em breve.

- O projeto pode ser feito em grupos de no máximo 3 pessoas
	- Apenas um dos integrantes do grupo deve fazer o upload do projeto para o GitHub e deve estar bem claro quais são os integrantes da equipe no relatório.
- · Todos os commits e o push final devem ter sido feitos até no máximo às 23h59 do respectivo dia de entrega..
	- o Atenção, caso ocorram/commits/pushes após o prazo, será considerada apenas a última versão para avaliação. Caso o último esteja com atraso > 3 dias, então será considerado o último commit até 3 dias (valendo no máximo 5).
	- Entregas em atraso sofrerão descontos conforme a tabela abaixo.

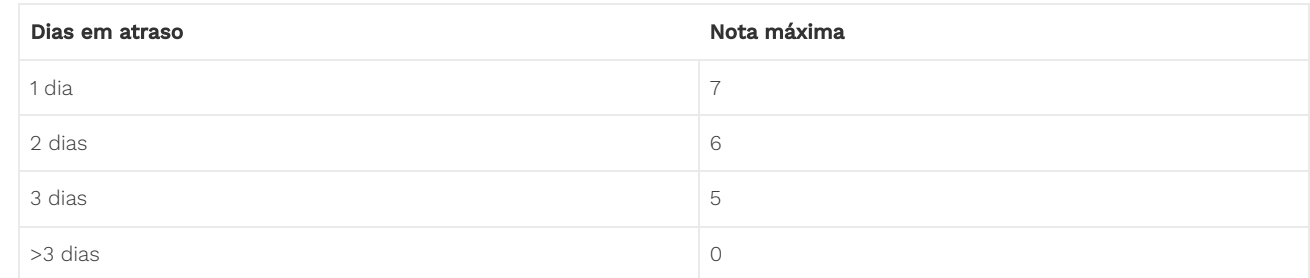

- · No mesmo repositório do seu código, deverá haver um relatório de no máximo 1 páginas (em PDF! nada de .md, .docx, .odt), ou qualquer outro formato da moda…) descrevendo:
	- o Qual é o seu projeto
	- o Como utilizar (se for qualquer coisa diferente de stack run) o seu código
	- Diculdades, surpresas e destaques do seu código
- · O seu relatório também deverá conter **obrigatoriamente** um link para um vídeo que:
	- Esteja abrigado no Youtube (ou qualquer serviço semelhante)
	- Seja privado/não listado e disponível apenas àqueles com o link
	- o Tenha no máximo 3 minutos (ou seja, <= 180 segundos). Sem exceções.
	- Mostre a compilação, o uso e uma apresentação do código do projeto
- Durante a correção o professor pode pedir por esclarecimentos adicionais.

#### \*\*Que tipos de projetos serão aceitos? \*\*

Lembre-se que você terá o quadrimestre todo para entregar o seu projeto final, em duas etapas. Logo é esperado que o seu projeto reflita um esforço de desenvolvimento compatível com o prazo disponível.

Como exemplo, em oferecimentos anteriores da disciplina tivemos alunos que implementaram jogos (inclusive dois deles que implementaram um clone completo do Pac-Man), algoritmos de IA e aprendizado de máquina e avaliações de desempenho, paralelizações de algoritmos clássicos, ferramentas completas para sincronização de arquivos, clientes de e-mail, servidores de banco de dados com suporte para SQL,…

Caso esteja com dúvidas se a sua ideia é o suficiente para um projeto final que será bem avaliado converse com o professor o quanto antes!

E, caso esteja sem ideias, veja [a seguinte proposta de Projeto](https://haskell.pesquisa.ufabc.edu.br/11-paradigmas-2023-files/proposta_projeto.pdf) e os projetos de exemplo feitos pelos alunos nos oferecimentos anteriores.

## 5 Projetos de exemplo de oferecimentos anteriores

- Haskeroid Por Artur Henrique Allen Santos
	- Código: [haskeroid.zip](https://haskell.pesquisa.ufabc.edu.br/11-paradigmas-2023-files/projetos_ex/haskeroid.zip)

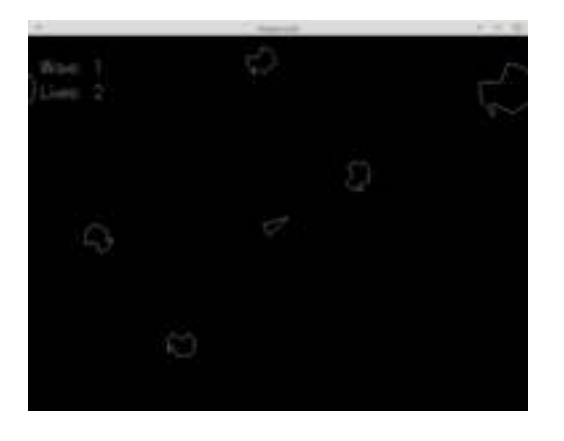

- Pac-Man Por Edson Gomes Martinelli e Rafael Akio Shishito Matos
	- Código: [pacman.zip](https://haskell.pesquisa.ufabc.edu.br/11-paradigmas-2023-files/projetos_ex/pacman.zip)

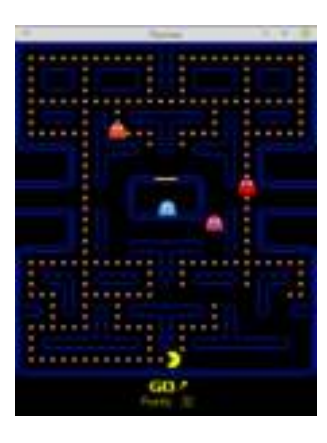

- Pac-Man: Get the Curry Por Jair Edipo Jerônimo e Michelle Kaori Hamada
	- o Código: [pacman\\_curry.zip](https://haskell.pesquisa.ufabc.edu.br/11-paradigmas-2023-files/projetos_ex/pacman_curry.zip)

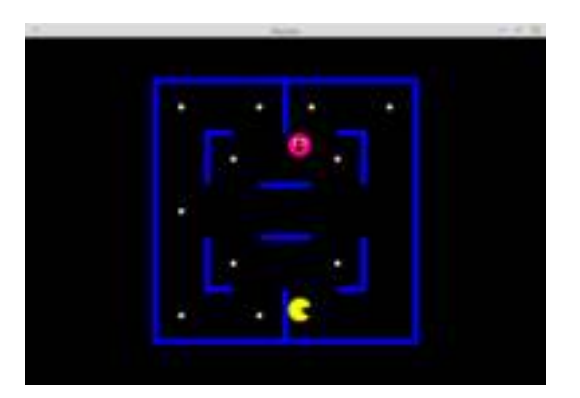

Tetris I - Por Bárbara Dias de Sena

Código: [tetris\\_i.zip](https://haskell.pesquisa.ufabc.edu.br/11-paradigmas-2023-files/projetos_ex/tetris_i.zip)

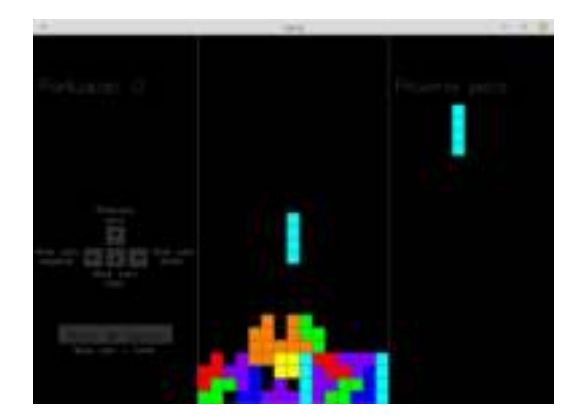

- Tetris II Por Fabio Luis Arruda Fernandes
	- Código: [tetris\\_ii.zip](https://haskell.pesquisa.ufabc.edu.br/11-paradigmas-2023-files/projetos_ex/tetris_ii.zip)

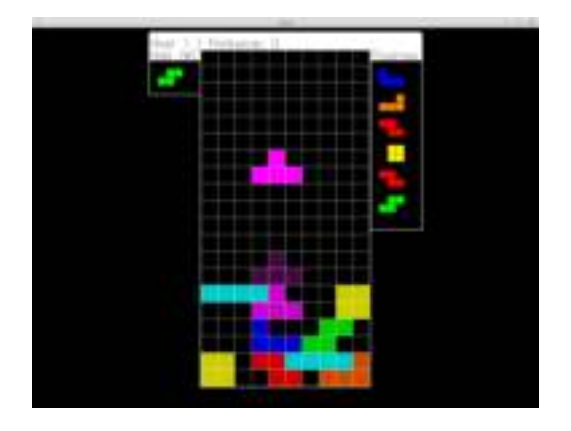

- Xadrez Por Eduardo Castilho Ferreira
	- Código: [xadrez.zip](https://haskell.pesquisa.ufabc.edu.br/11-paradigmas-2023-files/projetos_ex/xadrez.zip)

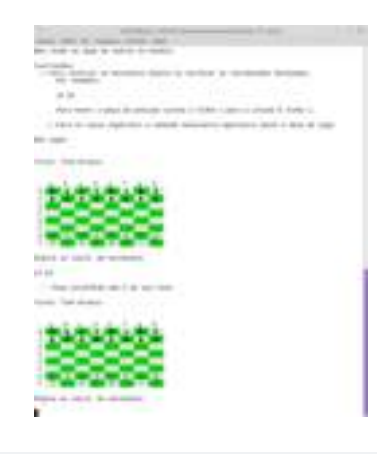

## 6 Listas de Exercícios Complementares

Listas de exercícios extras (não valem nota) para aqueles que quiserem ir um pouco além…

- [Lista 1](https://haskell.pesquisa.ufabc.edu.br/11-paradigmas-2023-files/listas/lista01.pdf)
- [Lista 2](https://haskell.pesquisa.ufabc.edu.br/11-paradigmas-2023-files/listas/lista02.pdf)
- [Lista 3](https://haskell.pesquisa.ufabc.edu.br/11-paradigmas-2023-files/listas/lista03.pdf)
- [Lista 4](https://haskell.pesquisa.ufabc.edu.br/11-paradigmas-2023-files/listas/lista04.pdf)
- [Lista 5](https://haskell.pesquisa.ufabc.edu.br/11-paradigmas-2023-files/listas/lista05.pdf)
- [Lista 6](https://haskell.pesquisa.ufabc.edu.br/11-paradigmas-2023-files/listas/lista06.pdf)

# 7 Aulas

A disciplina será completamente presencial. Contudo, o material da disciplina mantém uma boa interseção com os oferecimentos anteriores da disciplina que foram online. Os vídeos e material escrito destas aulas está disponível online no seguinte endereço:

### <http://haskell.pesquisa.ufabc.edu.br/haskell>

A playlist com todos os vídeos das aulas teóricas do curso pode ser encontrada aqui:

#### <https://www.youtube.com/playlist?list=PLYItvall0TqJ25sVTLcMhxsE0Hci58mpQ>

Para facilitar, na tabela abaixo você encontra os assuntos juntamente com links diretos para o conteúdo e vídeos.

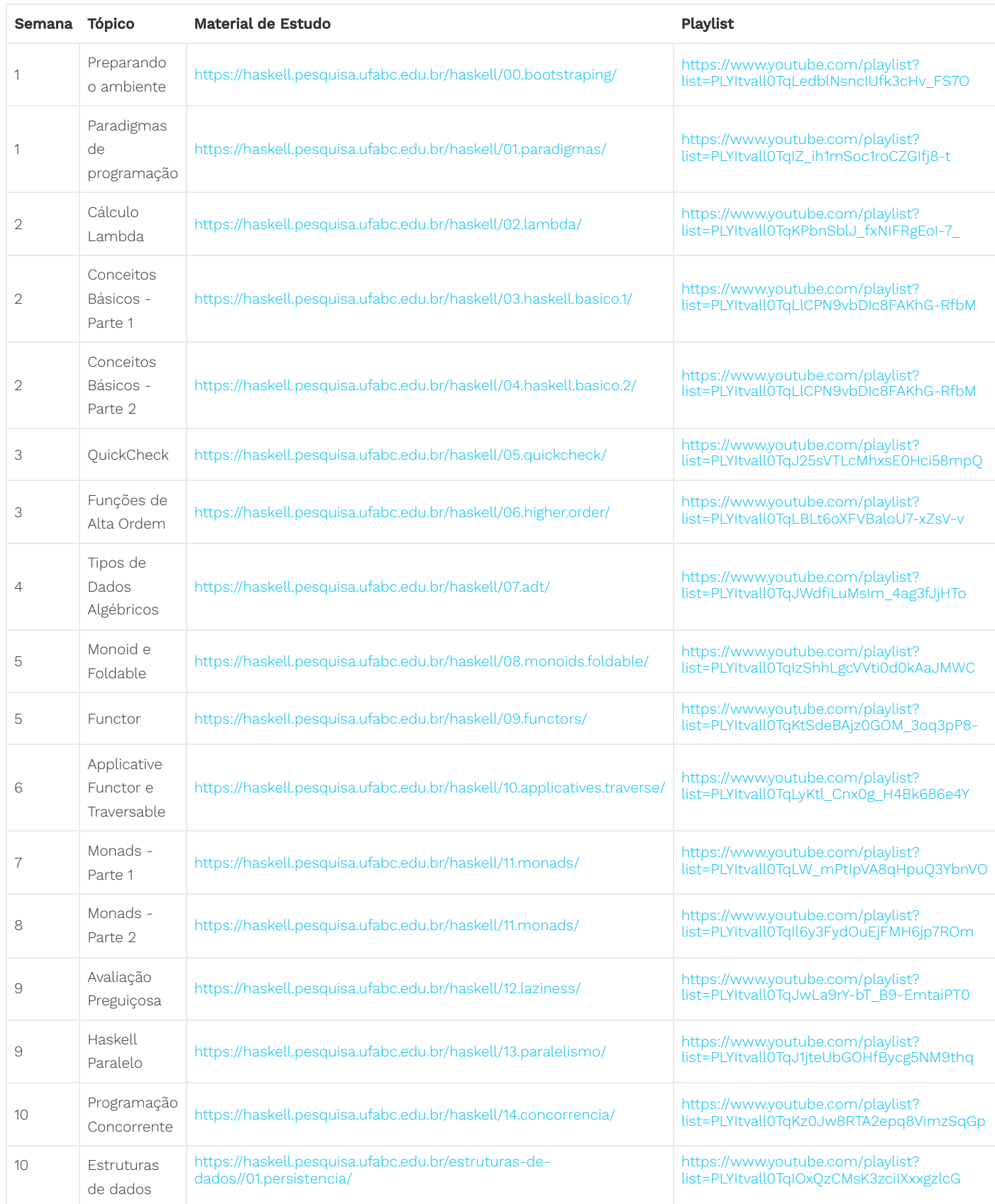

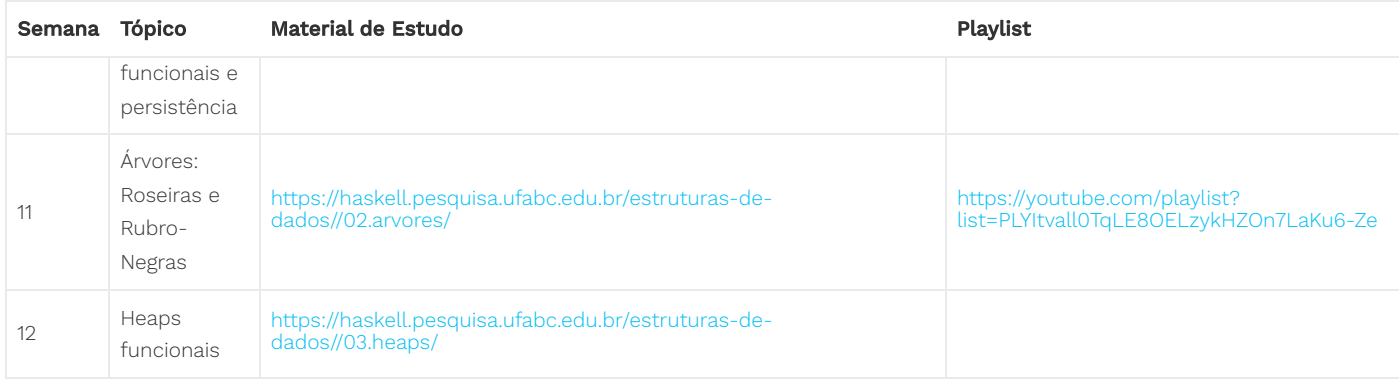

### 7.1 Materiais das aulas práticas

Em oferecimentos anteriores da disciplina, ainda haviam aulas práticas. O material dessas podem ser vistoss abaixo. Vasculhe o site em busca dos oferecimentos anteriores da disciplina em busca dos vídeos sobre sua resolução! ;)

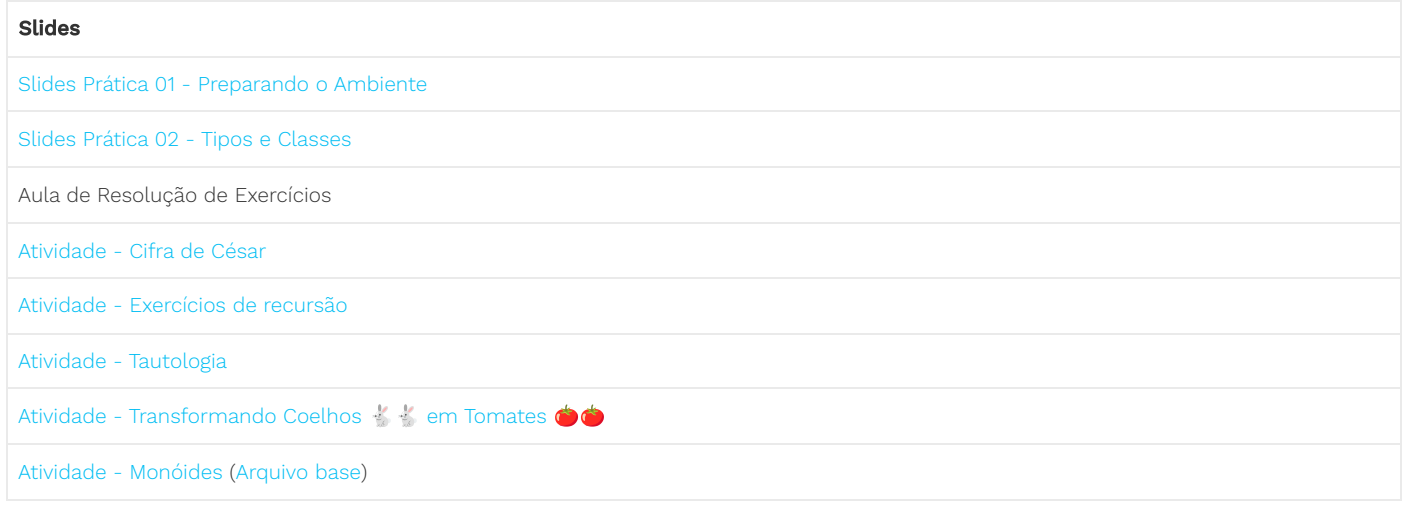

## 8 Notas

As notas serão disponibilizadas aqui.

# <span id="page-6-0"></span>9 Critério de avaliação

### Honestidade Acadêmica

Entre outros, o código de ética da UFABC estabelece em seu artigo 25 que é eticamente inaceitável que os discentes:

- I fraudem avaliações;
- II fabriquem ou falsifiquem dados;
- III plagiem ou não creditem devidamente autoria;
- IV aceitem autoria de material academico sem participação na produção;
- V vendam ou cedam autoria de material acadêmico próprio a pessoas que não participaram da produção.

Muitos ainda têm dúvidas sobre a interpretação das regras definidas pelo Código de Ética da UFABC. Por esta razão, diversos professores elaboraram um documento ([disponível aqui](http://professor.ufabc.edu.br/~e.francesquini/codigodehonra/)) com vários exemplos e esclarecendo a interpretação das regras acima. Abaixo uma versão resumida. Sempre consulte o [documento completo](http://professor.ufabc.edu.br/~e.francesquini/codigodehonra/) ou converse com o seu professor em caso de dúvidas!

- Regra 1 Você não pode enviar para avaliação um trabalho que não seja de sua própria autoria ou que seja derivado/baseado em soluções elaboradas por outros.
- Regra 2 Você não pode compartilhar a sua solução com outros alunos nem pedir aos seus colegas que compartilhem as soluções deles com você.
- Regra 3 Nos trabalhos enviados para avaliação você deve indicar eventuais assistências que você tenha recebido.

ATENÇÃO: todos os trabalhos enviados para avaliação poderão ser verificados por um sistema automatizado de detecção de plágio.

Qualquer violação às regras descritas acima implicará:

- Descarte dos conceitos atribuídos a TODAS as tarefas avaliativas regulares de TODOS os envolvidos, causando assim suas reprovações automáticas com conceito F .
- Possível denúncia à Comissão de Transgressões Disciplinares Discentes da Graduação, a qual decidirá sobre a punição adequada à violação que pode resultar em advertência, suspensão ou desligamento , de acordo com os artigos 78-82 do Regimento Geral da UFABC.
- Possível denúncia apresentada à Comissão de Ética da UFABC, de acordo com o artigo 25 do Código de Ética da UFABC.

Regulamentações relevantes:

- [Código de Ética da UFABC](http://www.ufabc.edu.br/images/stories/comunicacao/Boletim/consuni_ato_decisorio_157_anexo.pdf)
- [Resolução ConsUni nº 63](http://www.ufabc.edu.br/a-ufabc/documentos/regimento-geral) Regimento Geral da UFABC

### 9.1 Presença

A [resolução CONSEPE nº 139](https://prograd.ufabc.edu.br/cg/consepe_resolucao_139_criacao_alteracao_extincao_disciplinas.pdf) estabelece no seu Artigo 2º, § 4 que nas disciplinas presenciais, a frequência mínima obrigatória para aprovação é de 75% das aulas ministradas e/ou atividades realizadas. Alunos que não atingirem a frequência mínima receberão conceito O.

- Abonos de faltas: Conforme [descrito no portal do MEC,](http://portal.mec.gov.br/sesu-secretaria-de-educacao-superior/perguntas-frequentes#frequencia) na educação superior não há abono de faltas . Há, contudo, casos especiais [para alunos reservistas](http://www.planalto.gov.br/ccivil_03/decreto-lei/1965-1988/Del0715.htm) , alunos com representação na CONAES, [gestantes](http://www.planalto.gov.br/ccivil_03/LEIS/1970-1979/L6202.htm) e [em dias de guarda religiosa](https://www.planalto.gov.br/ccivil_03/_ato2019-2022/2019/lei/l13796.htm).
- Substituição de faltas por exercícios domiciliares: As situações em que a falta às aulas podem ser preenchidas por exercícios domiciliares são regulamentadas pelo [Decreto-Lei nº 1.044, de 21 de outubro de 1969](http://www.planalto.gov.br/ccivil_03/decreto-lei/Del1044.htm), e estendidos pela [Lei nº 6.202, de 17 de abril de 1975.](http://www.planalto.gov.br/ccivil_03/LEIS/1970-1979/L6202.htm) Nestes casos os alunos devem protocolar requerimento diretamente junto à Central de Atendimento ao Estudante da Pró-reitoria de Graduação da UFABC. A [Resolução nº 25/2020 da CG](https://www.ufabc.edu.br/images/stories/comunicare/boletimdeservico/boletim_servico_ufabc_920.pdf#page=132) dispõe o procedimento a ser seguido para o Regime de Exercícios Domiciliares na UFABC.

#### Mecanismos de avaliação substitutivos:

- Atividades não presenciais: Não existe adiamento ou reposição de mecanismos de avaliação não presenciais (como, por exemplo, listas de exercícios) devido a faltas justificadas, afastamentos médicos, etc., uma vez que tais atividades tem um prazo de entrega extenso. Em particular, o [Artigo 1º, da Resolução 227 do CONSEPE](https://www.ufabc.edu.br/images/consepe/resolucoes/resolucao_227_-_regulamenta_a_aplicacao_de_mecanismos_de_avaliacao_substitutivos_nos_cursos_de_graduacao_da_ufabc_revoga_e_substitui_a_resolucao_consepe_n_181.pdf) deixa claro que mecanismos de avaliação substitutivos só se aplicam a "avaliações presenciais".
- o Atividades presenciais: No caso de ausência justificada em uma avaliação presencial (e.g., prova escrita) através de um dos comprovantes previstos na [Resolução 227 do CONSEPE](https://www.ufabc.edu.br/images/consepe/resolucoes/resolucao_227_-_regulamenta_a_aplicacao_de_mecanismos_de_avaliacao_substitutivos_nos_cursos_de_graduacao_da_ufabc_revoga_e_substitui_a_resolucao_consepe_n_181.pdf), o aluno terá direito a requerer uma avaliação substitutiva em uma data a ser combinada.

#### Regulamentações Relevantes:

- [Resolução CONSEPE nº 139](https://prograd.ufabc.edu.br/cg/consepe_resolucao_139_criacao_alteracao_extincao_disciplinas.pdf)  Estabelece frequência mínima de 75%
- [Perguntas frequentes sobre educação superior Secretaria de Educação Superior MEC](http://portal.mec.gov.br/sesu-secretaria-de-educacao-superior/perguntas-frequentes#frequencia)
- [Decreto-Lei Nº 715, de 30 de julho de 1969](http://www.planalto.gov.br/ccivil_03/decreto-lei/1965-1988/Del0715.htm) Serviço militar
- [Lei nº 6.202, de 17 de abril de 1975](http://www.planalto.gov.br/ccivil_03/LEIS/1970-1979/L6202.htm)  Atribui à estudante em estado de gestação o regime de exercícios domiciliares
- · [Lei Nº 13.796, de 3 de janeiro De 2019](https://www.planalto.gov.br/ccivil_03/_ato2019-2022/2019/lei/l13796.htm) Define prestações alternativas à aplicação de provas e à frequência a aulas realizadas em dia de guarda religiosa
- [Parecer CNE/CES 336/2000](http://portal.mec.gov.br/cne/arquivos/pdf/2000/pces336_00.pdf) e [Parecer CNE/CES 224/2006](http://portal.mec.gov.br/cne/arquivos/pdf/pces224_06.pdf) do Conselho Nacional De Educação sobre abono de faltas
- [Decreto-Lei nº 1.044, de 21 de outubro de 1969](http://www.planalto.gov.br/ccivil_03/decreto-lei/Del1044.htm) Dispõe sobre tratamento excepcional para os alunos portadores das afecções que indica.
- [Resolução nº 25/2020 da CG](https://www.ufabc.edu.br/images/stories/comunicare/boletimdeservico/boletim_servico_ufabc_920.pdf#page=132) dispõe sobre procedimento a ser seguido para o Regime de Exercícios Domiciliares na UFABC.
- [Resolução CONSEPE nº 227](https://www.ufabc.edu.br/images/consepe/resolucoes/resolucao_227_-_regulamenta_a_aplicacao_de_mecanismos_de_avaliacao_substitutivos_nos_cursos_de_graduacao_da_ufabc_revoga_e_substitui_a_resolucao_consepe_n_181.pdf)  Estabelece os critérios para mecanismos de avaliação substitutivos

### 9.2 Mecanismos de avaliação

A avaliação da disciplina será composta pelas seguintes notas:

- $M_Q$  é média dos quizzes
- $M_{EP}$  é a média dos exercícios programas

A  $M_Q$  será calculada como a média aritmética entre as notas dos quizzes 1 a 6 ( $Q_1$ ,  $Q_2$ ,  $Q_3$ ,  $Q_4$ ,  $Q_5$ ,  $Q_6$ ) conforme a fórmula abaixo:

$$
M_Q=\frac{Q_1+Q_2+Q_3+Q_4+Q_5+Q_6}{6}
$$

Os quizzes substitutivos substituem algum quiz que tenha sido perdido (com justificativa).

A  $M_{EP}$ é a média ponderada dos dos exercícios programas ( $EP_1$  e  $EP_2)$  com pesos 2 e 3 respectivamente, conforme a fórmula abaixo:

$$
M_{EP}=\frac{2EP_1+3EP_2}{5}
$$

A nota final ( $N_F$ ) será determinada pela média harmônica ponderada de  $M_Q$  e  $M_{EP}$  com pesos 2 e 3 respectivamente, conforme a fórmula abaixo:

$$
N_F = \frac{5}{\frac{2}{\max\{0.1,M_Q\}} + \frac{3}{\max\{0.1,M_{EP}\}}}
$$

O conceito final ( $C_F$ ) será obtido de acordo com a equação abaixo:

$$
C_F = \begin{cases} \n\mathbf{F}, & \text{se } N_F \in [0, 0; 5, 0) \\ \n\mathbf{D}, & \text{se } N_F \in [5, 0; 6, 0) \\ \n\mathbf{C}, & \text{se } N_F \in [6, 0; 7, 0) \\ \n\mathbf{B}, & \text{se } N_F \in [7, 0; 8, 5) \\ \n\mathbf{A}, & \text{se } N_F \in [8, 5; 10, 0] \n\end{cases}
$$
\nnos quizzes, o aluno será automa

\naulunos de graduação com  $C_F$  igua

\navaliação escrita a ser marcada

\nnações abaixo:

\n
$$
N_R = \frac{P_R + N_F}{2}
$$
\n
$$
C_R = \begin{cases} \n\mathbf{C}, & \text{se } N_R \geq 6, 0 \\ \n\mathbf{D}, & \text{caso contrário} \n\end{cases}
$$
\n
$$
C_R = \begin{cases} \n\mathbf{D}, & \text{se } N_R \geq 5, 0 \\ \n\mathbf{F}, & \text{caso contrário} \n\end{cases}
$$

Caso seja verificado ocorrência de plágio nos EPs ou nos quizzes, o aluno será automaticamente reprovado com F.

#### 1. Recuperação

A resolução ConsEPE nº 182 assegura a todos os alunos de graduação com  $C_F$ igual a **D** ou **F** o direito a fazer uso de mecanismos de recuperação.

A recuperação será feita através de uma nova avaliação escrita a ser marcada durante o Q3. A sua nota será utilizada para compor a o conceito pós-recuperação  $C_R$  conforme as equações abaixo:

$$
N_R=\frac{P_R+N_F}{2}
$$

Caso 1  $C_F = D$ :

$$
C_R = \begin{cases} \mathbf{C}, & \text{se } N_R \geq 6, 0\\ \mathbf{D}, & \text{caso contrário} \end{cases}
$$

Caso 2  $C_F = F$ :

$$
C_R = \begin{cases} \mathbf{D}, & \text{se } N_R \geq 5, 0\\ \mathbf{F}, & \text{caso contrário} \end{cases}
$$

2. Regulamentações Relevantes

- [Resolução ConsEPE n° 182](http://www.ufabc.edu.br/administracao/conselhos/consepe/resolucoes/resolucao-consepe-nd-182-regulamenta-a-aplicacao-de-mecanismos-de-recuperacao-nos-cursos-de-graduacao-da-ufabc)  Regulamenta a aplicação de mecanismos de recuperação
- [Resolução ConsUni nº 63](http://www.ufabc.edu.br/a-ufabc/documentos/regimento-geral) Regimento Geral da UFABC

## 10 Recursos Online

10.1 Grupos, listas, páginas, …

- [Grupo de Estudos em Haskell da UFABC](https://haskell.pesquisa.ufabc.edu.br/)
	- · Não esqueça de participar do Discord:<https://discord.gg/JSgnfdE>
- [Haskell Home Page](http://www.haskell.org/)
- [#haskell IRC channel](http://www.haskell.org/haskellwiki/IRC_channel)
- StackOverflow
- A lista [Haskell-beginners](http://haskell.org/mailman/listinfo/beginners) é um bom lugar para buscar respostas para perguntas básicas
- A lista [Haskell-cafe](http://haskell.org/mailman/listinfo/haskell-cafe) é boa para buscar respostas a perguntas mais elaboradas
- O [Haskell Wiki](http://www.haskell.org/haskellwiki/FAQ) tem uma lista de respostas às perguntas mais comuns

### 10.2 Disciplinas em Haskell

- MCTA016-13: Paradigmas de Programação (em Haskell), UFABC. [2023](https://haskell.pesquisa.ufabc.edu.br/cursos/11-paradigmas-2023/), [2022](https://haskell.pesquisa.ufabc.edu.br/22.q2.haskell/#orgf771887), [2021,](http://haskell.pesquisa.ufabc.edu.br/cursos/21.q2.haskell/) [2020](http://haskell.pesquisa.ufabc.edu.br/cursos/20.qs.haskell/), [2019,](http://professor.ufabc.edu.br/~e.francesquini/2019.q2.paradigmas) [2018.](https://folivetti.github.io/courses/ParadigmasProgramacao/)
- CR062-Programação Funcional em Haskell, UFABC. [2019](https://haskell.pesquisa.ufabc.edu.br/cursos/19.q3.haskell/), [2018.](https://haskell.pesquisa.ufabc.edu.br/cursos/Haskell2018/index.html)
- Estruturas de Dados Puramente Funcionais. [2019.](https://haskell.pesquisa.ufabc.edu.br/cursos/19.q3.eds_funcionais/)
- G51PGP: Programming Paradigms, University of Nottingham. [2019](http://www.cs.nott.ac.uk/~pszgmh/pgp.html).
- CS653: Functional Programming, Indian Institute of Technology Kanpur. [2018](https://www.cse.iitk.ac.in/users/karkare/cs653/).
- CIS 194: Introduction to Haskell, University of Pennsylvania. [2016,](https://www.seas.upenn.edu/~cis194/fall16/) [2015](https://www.seas.upenn.edu/~cis194/spring15), [2014](https://www.seas.upenn.edu/~cis194/fall14), [2013](https://www.seas.upenn.edu/~cis194/spring13/).
- … mais exemplos [aqui](https://wiki.haskell.org/Haskell_in_education)

### 10.3 Leituras

- [Haskell Wikibook](https://en.wikibooks.org/wiki/Haskell)
- [A Gentle Introduction to Haskell](http://www.haskell.org/tutorial/)
- [Haskell Cheat Sheet](http://cheatsheet.codeslower.com/)
- [What I Wish I Knew When Learning Haskell](http://dev.stephendiehl.com/hask/)

### 10.4 Documentação

- [Standard library documentation](http://www.haskell.org/ghc/docs/latest/html/libraries/index.html)
- [Hackage](http://hackage.haskell.org/) Repositório de pacotes
- [Hoogle](http://www.haskell.org/hoogle/)  Procurando funções para as quais você não sabe o nome?
- [Hayoo](http://holumbus.fh-wedel.de/hayoo/hayoo.html) Parecido com o Hoogle, porém mais completo (procura todo o Hackage, mas está frequentemente fora do ar…)
- · Se você realmente precisar, a linguagem e a biblioteca padrão do Haskell são definidos pelo [Haskell 2010 Language Report](http://www.haskell.org/onlinereport/haskell2010/)

## 11 Bibliografia

Os principal texto utilizado neste curso será o GH Segunda Edição.

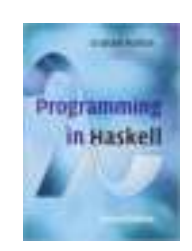

### [GH]

• Programming in Haskell. 2nd Edition.

Por Graham Hutton.

A primeira edição, que tem boa parte do conteúdo da segunda edição, está disponível na biblioteca:

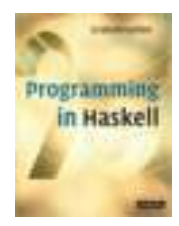

1st Edition (antiga)

Link Biblioteca: [http://biblioteca.ufabc.edu.br/index.php?codigo\\_sophia=15287](http://biblioteca.ufabc.edu.br/index.php?codigo_sophia=15287)

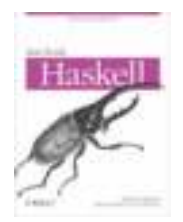

### [SGS]

#### Real World Haskell.

- Por Bryan O'Sullivan, John Goerzen e Don Stewart.
- o Disponível *gratuitamente* em:<http://book.realworldhaskell.org/>

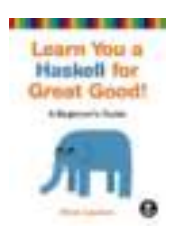

#### [ML]

- Learn You a Haskell for Great Good!: A Beginner's Guide.
	- Por Miran Lipova*č*a.
	- o Disponível *gratuitamente* em:<http://learnyouahaskell.com/>

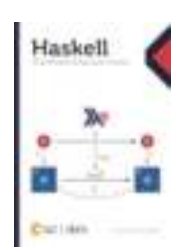

### [HIPF]

- Haskell: Uma introdução à programação funcional
	- Por Alexandre Garcia de Oliveira
	- Disponível em: [https://www.casadocodigo.com.br/products/livro-haskell?\\_pos=2&\\_sid=8ab00a083&\\_ss=r](https://www.casadocodigo.com.br/products/livro-haskell?_pos=2&_sid=8ab00a083&_ss=r)

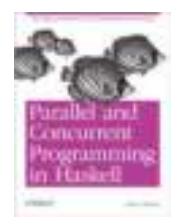

 $\longleftrightarrow$ and  $\longleftrightarrow$ 

### [SM]

- Parallel and Concurrent Programming in Haskell: Techniques for Multicore and Multithreaded Programming. Por Simon Marlow.
	- o Disponível **gratuitamente** em:<https://www.oreilly.com/library/view/parallel-and-concurrent/9781449335939/>